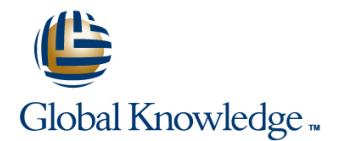

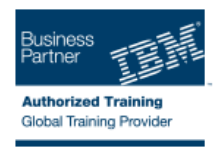

# **IBM Security zSecure CARLa Auditing and Reporting language**

## **Längd: 3 Days Kurskod: TK232G**

#### Sammanfattning:

Learn the basics of the IBM Security zSecure programming language CARLa. This course teaches you to use the CARLa Auditing and Reporting programming language to create reports for RACF, SMF, UNIX Systems Services (USS), CICS, DB2, and RACF command generation. Approximately 40 percent of the course is spent on hands-on lab exercises, where you produce CARLa code that can be used for effective management and reporting on RACF, SMF, USS, CICS, and DB2. You also learn to use CARLa to create your own reports or commands, or modify existing zSecure RACF functions to fit with your installation's requirements. In addition, you learn how to automate these functions by using them in scheduled batch jobs. You also learn how to use CARLa to create your own reports, emails, CARLa programs, or commands. It is explained how to modify existing zSecure RACF functions to fit with your installation's requirements. In addition, you learn how to automate these functions with the use of scheduled batch jobs.

### Målgrupp:

This advanced-level course is for security administrators, systems programmers, compliance officers, and auditors who want to create their own reports or generate automated RACF or USS commands with the IBM Security zSecure Auditing and Reporting Language (CARLa).

## Målsättning:

- **U** Write CARLa programs that report RACF user and group profiles **Run CARLa programs in batch.** based on your selection criteria.
- $\overline{\phantom{a}}$
- **Produce and run CARLa programs to list RACF data set and** general resource profiles that are not available with IBM Security zSecure predefined report functions.
- п
- **Produce a CARLa program that generates RACF commands** based on various selection criteria.
- n.
- Use two-pass CARLa to generate CARLa code with a CARLa program.
- 
- 
- **Produce reports from SMF log records.**
- r

п

- **Produce XML-formatted reports with CARLa.**
- ×
- **L** Use CARLa to produce custom CICS or DB2 audit reports.

r

#### Förkunskaper:

You should have the following skills:

- **Basic knowledge of, and experience with, RACF Familiarity with the IBM Security zSecure Admin or Audit ISPF** 
	- panel interface

## Innehåll:

- 
- 
- 
- Combine multiple reports with the NEWLIST **Chapter 2: CARLa SELECT and** Combine multiple reports with the statement SORTLIST statements NEWLIST statement
- 
- Language (JCL) statements and output modifiers and provide language (JCL)
- **Produce reports about events that are Add custom values to reports with Produce reports about events that are** logged in SMF records **user-defined fields** and the logged in SMF records in SMF records
- **Produce and customize trusted users report Chapter 3: Frequently Used CARLa Produce and customize trusted users**
- Run CARLa programs using Interactive  $\Box$  Create ISPF reports with drill-down
- 
- $\blacksquare$  Write your own customized CARLa report  $\blacksquare$  Use string processing in reports keywords
- Chapter 2: CARLa SELECT and SORTLIST **Chapter 4: NEWLIST and SUMMARY** VICT Write your own customized CARLa report statements **options** options options **Chapter 2: CARLa SELECT** and
- Specify the profiles that you want to report  $\Box$  Add statistical information to reports SORTLIST statements with SELECT statements Generate RACF commands with CARLa  $\Box$  Specify the profiles that you want to report
- **Format reports with SORTLIST statements Chapter 5: Advanced CARLa Functions** with SELECT statements
- 
- 
- **Sub-filter the repeat group information with Chapter 6: Use CARLa in batch jobs** functions
- **Create ISPF reports with drill-down** CARLa CREATE CONSELECT statement capability using a DISPLAY statement Generate Write To Operator (WTO) Create ISPF reports with drill-down
- Combine information from multiple profiles messages with CARLa capability using a DISPLAY statement
- 
- 
- 
- 
- 
- multiple systems or changes over time for (SETROPTS) with CARLa Use multiple input files to report about
- **Notair Multiple-pass CARLa programs to detail user's permissions** the same system the same system
- 
- **E-mail reports that are generated by CARLa** Chapter 6: Use CARLa in batch jobs
- **Generate Write To Operator (WTO)** and the set of the set of the set of the set of the Second Left are generated by  $\blacksquare$  E-mail reports that are generated by messages with CARLa line CARLa line CARLa line CARLa line CARLa line CARLa line CARLa line CARLa line CARLa line CARLa
- 
- 
- 
- Report information from the Class Descriptor Chapter 2: CARLa SELECT and Chapter 8: Other supported CARLa Table (CDT) with CARLa SORTLIST statements NEWLIST types
- 
- The information types that CARLa can **Run** CARLa programs using Interactive The information types that CARLa can process. The process of the System Productivity Facility (ISPF) process.
	-

line line line

- repeat groups and the Vertext Write your own customized CARLa report repeat groups
	-
- PROFLIST function **PROFLIST** function **report with SELECT** statements PROFLIST function
	-
	-
	- functions report
	- × Sub-filter the repeat group information with SUBSELECT statement
	-
- keywords **profiles and segments** Three most commonly used CARLa
	-
	-
	-
	-
	-
- **Add custom values to reports with multiple systems or changes over time** and output modifiers user-defined fields **for the same system For the same system** Add custom values to reports with
- Chapter 3: Frequently Used CARLa **■** Write multiple-pass CARLa programs to user-defined fields functions **solve complex problems** Chapter 3: Frequently Used CARLa
	- -
	-
- Use string processing in reports Language (XML) format and segments
- Chapter 4: NEWLIST and SUMMARY Chapter 7: SMF reporting with CARLa Use string processing in reports
- **Add statistical information to reports** NEWLIST types **NEWLIST types** options
	-
	-
	-
- **Chapter 6: Use CARLa in batch jobs** region reports region reports solve complex problems
- **Produce reports in Extensible Markup Run CARLa programs using Interactive Generate Write To Operator (WTO)** Language (XML) format System Productivity Facility (ISPF) messages with CARLa
- Chapter 8: Other supported CARLa keywords Language (XML) format
	- NEWLIST types Write your own customized CARLa report Chapter 7: SMF reporting with CARLa

- 
- **Produce customized RACF reports** Three most commonly used CARLa Produce customized RACF reports
- Report about information that is stored in keywords Report about information that is stored in Report about information that is stored in
	-
- Use profile or record pre-selection with Specify the profiles that you want to Use profile or record pre-selection with
- **Run CARLa programs with Job Control Format reports with SORTLIST Format reports with SORTLIST** 
	-
	-
- System Productivity Facility (ISPF) capability using a DISPLAY statement Run CARLa programs using Interactive ■ Three most commonly used CARLa Bombine information from multiple System Productivity Facility (ISPF)
	-
	-
	-
	-
	- and output modifiers **Interval on the Use multiple input files to report about Format reports with SORTLIST statements** 
		-
		-
	- SUBSELECT statement **E-mail reports that are generated by E-**Sub-filter the repeat group information with
		-
	- and segments **Produce reports in Extensible Markup Produce reports in Extensible Markup Produce information from multiple profiles** 
		-
	- options **Chapter 8: Other supported CARLa** Chapter 4: NEWLIST and SUMMARY
- Generate RACF commands with CARLa **Report information from the Class Add statistical information to reports**
- Chapter 5: Advanced CARLa Functions Descriptor Table (CDT) with CARLa Generate RACF commands with CARLa
- Use multiple input files to report about Report the global RACF options Chapter 5: Advanced CARLa Functions
	- the same system **Produce reports about the scope of a** multiple systems or changes over time for
	- solve complex problems **Report custom CONSOLE class and DB2** Write multiple-pass CARLa programs to
		-
		-
		-
- Chapter 7: SMF reporting with CARLa Three most commonly used CARLa Produce reports in Extensible Markup
	-
	-
- Report the global RACF options Specify the profiles that you want to Report information from the Class (SETROPTS) with CARLa report with SELECT statements Descriptor Table (CDT) with CARLa
- Produce reports about the scope of a user's  $\Box$  Format reports with SORTLIST  $\Box$  Report the global RACF options permissions statements and output modifiers and output modifiers (SETROPTS) with CARLa
- Report custom CONSOLE class and DB2  $\blacksquare$  Add custom values to reports with Produce reports about the scope of a region reports user-defined fields user's permissions
- Run CARLa programs using Interactive vith SUBSELECT statement System Productivity Facility (ISPF) Create ISPF reports with drill-down
- 
- Write your own customized CARLa report profiles and segments Three most commonly used CARLa
- Chapter 2: CARLa SELECT and SORTLIST Use string processing in reports keywords statements **Chapter 4: NEWLIST and SUMMARY Write your own customized CARLa report**
- Specify the profiles that you want to report options options Chapter 2: CARLa SELECT and with SELECT statements **Add** statistical information to reports SORTLIST statements
- and output modifiers **Chapter 5: Advanced CARLa Functions** with SELECT statements
- 
- 
- Sub-filter the repeat group information with solve complex problems Chapter 3: Frequently Used CARLa SUBSELECT statement Chapter 6: Use CARLa in batch jobs functions
- capability using a DISPLAY statement CARLa CARLA SUBSELECT statement
- Combine information from multiple profiles Generate Write To Operator (WTO) Create ISPF reports with drill-down and segments and segments and segments messages with CARLa capability using a DISPLAY statement
- 
- Chapter 4: NEWLIST and SUMMARY Language (XML) format and segments options **Chapter 7: SMF reporting with CARLa** Use string processing in reports
- 
- **Generate RACF commands with CARLa** NEWLIST types options options
- Chapter 5: Advanced CARLa Functions **Report information from the Class Add statistical information to reports**
- multiple systems or changes over time for **Report the global RACF options Chapter 5:** Advanced CARLa Functions the same system **Example 20** (SETROPTS) with CARLa **USE USE MULTIPLE INCOVER 20** Use multiple input files to report about
- solve complex problems and the same system is user's permissions the same system is the same system
- 
- **E-mail reports that are generated by CARLa** region reports **solve complex problems** solve complex problems
- 
- **Produce reports in Extensible Markup line CARLa** control CARLa control CARLa control CARLa control CARLa control CARLa control CARLa control CARLa control CARLa control CARLa control CARLa control CARLa control CARLa cont Language (XML) format **Run CARLa programs using Interactive Generate Write To Operator (WTO)**
- 
- 
- Report information from the Class Descriptor  $\Box$  Write your own customized CARLa report  $\Box$  Chapter 7: SMF reporting with CARLa Table (CDT) with CARLa Chapter 2: CARLa SELECT and Chapter 8: Other supported CARLa
- 
- **Produce reports about the scope of a user's** report with SELECT statements Descriptor Table (CDT) with CARLa **Format reports with SORTLIST Report the global RACF options Format reports with SORTLIST Report the global RACF options**
- Report custom CONSOLE class and DB2 statements and output modifiers (SETROPTS) with CARLa region reports **Add custom values to reports with** Produce reports about the scope of a
- Run CARLa programs using Interactive  $\Box$  Sub-filter the repeat group information System Productivity Facility (ISPF) with SUBSELECT statement
- 
- Write your own customized CARLa report Combine information from multiple System Productivity Facility (ISPF)
- Chapter 2: CARLa SELECT and SORTLIST profiles and segments Three most commonly used CARLa statements **EXECUSE STATE IN STATE STATE IS A REPORT STATE IN A REPORT STATE IS A REPORT OF STATE IS A REPORT OF STATE IS A REPORT OF STATE IS A REPORT OF STATE IS A REPORT OF STATE IS A REPORT OF STATE IS A REPORT OF STAT**
- 
- 
- functions region reports
- $\blacksquare$  Sub-filter the repeat group information
- 
- keywords **Combine information from multiple** System Productivity Facility (ISPF)
	-
	-
	-
	-
	-
- user-defined fields multiple systems or changes over time and output modifiers Chapter 3: Frequently Used CARLa for the same system **Add** custom values to reports with
	- functions **EXACTE 19 THE META** Write multiple-pass CARLa programs to user-defined fields
		-
		-
		-
		-
		-
		-
		-
		-
		-
		-
- Chapter 7: SMF reporting with CARLa System Productivity Facility (ISPF) messages with CARLa
	- NEWLIST types keywords Language (XML) format
		-
- **Report the global RACF options SORTLIST statements** NEWLIST types
	- (SETROPTS) with CARLa Specify the profiles that you want to **Report information from the Class** 
		-
		- user-defined fields user's permissions
		- functions region reports
		-
- $\blacksquare$  Three most commonly used CARLa  $\blacksquare$  Create ISPF reports with drill-down keywords capability using a DISPLAY statement **Run CARLa programs using Interactive**

- 
- 
- 
- 
- Chapter 3: Frequently Used CARLa Report custom CONSOLE class and DB2
- Three most commonly used CARLa capability using a DISPLAY statement Run CARLa programs using Interactive
	-
	-
	-
- Format reports with SORTLIST statements Generate RACF commands with CARLa Generative the profiles that you want to report
- Add custom values to reports with **USE** Use multiple input files to report about Format reports with SORTLIST statements
	-
	-
- E-mail reports that are denerated by  $\Box$  E-mail reports that are generated by  $\Box$  Sub-filter the repeat group information with
	-
- Use string processing in reports **Produce reports in Extensible Markup** Combine information from multiple profiles
	-
- **Add statistical information to reports Chapter 8: Other supported CARLa** Chapter 4: NEWLIST and SUMMARY
	-
- Use multiple input files to report about Descriptor Table (CDT) with CARLa Generate RACF commands with CARLa
	-
- Write multiple-pass CARLa programs to Produce reports about the scope of a multiple systems or changes over time for
- Chapter 6: Use CARLa in batch jobs Report custom CONSOLE class and DB2 Write multiple-pass CARLa programs to
- **Generate Write To Operator (WTO)** Chapter 6: Use CARLa in batch jobs
	- messages with CARLa **E-mail reports that are generated by E-mail reports that are generated by** 
		-
- Chapter 8: Other supported CARLa Three most commonly used CARLa Produce reports in Extensible Markup
	-
	-
	-
	-
	-
	- Chapter 3: Frequently Used CARLa **Report custom CONSOLE class and DB2**
- Specify the profiles that you want to report  $\Box$  Chapter 4: NEWLIST and SUMMARY Write your own customized CARLa report with SELECT statements options options options and chapter 2: CARLa SELECT and
- $\blacksquare$  Format reports with SORTLIST statements  $\blacksquare$  Add statistical information to reports  $\blacksquare$  SORTLIST statements
- Add custom values to reports with **Chapter 5:** Advanced CARLa Functions with SELECT statements
- 
- Sub-filter the repeat group information with  $\Box$  Write multiple-pass CARLa programs to user-defined fields SUBSELECT statement solve complex problems Chapter 3: Frequently Used CARLa
- Create ISPF reports with drill-down **Chapter 6:** Use CARLa in batch jobs functions
- **Combine information from multiple profiles CARLa** CARLA SUBSELECT statement and segments Generate Write To Operator (WTO) Create ISPF reports with drill-down
- 
- 
- 
- Generate RACF commands with CARLa Chapter 8: Other supported CARLa Chapter 4: NEWLIST and SUMMARY
- 
- multiple systems or changes over time for Descriptor Table (CDT) with CARLa Generate RACF commands with CARLa the same system **Report the global RACF options Chapter 5: Advanced CARLa Functions** Chapter 5: Advanced CARLa Functions
- Write multiple-pass CARLa programs to (SETROPTS) with CARLa Internal Dube multiple input files to report about
- 
- **E-mail reports that are generated by CARLa Report custom CONSOLE class and DB2** Write multiple-pass CARLa programs to
- messages with CARLa Chapter 6: Use CARLa in batch jobs and the chapter of the CARLa in batch jobs of the CARLa in batch jobs of the CARLa in batch jobs of the CARLa in batch jobs of the CARLa in batch jobs of the CARLa in
- **Produce reports in Extensible Markup E-mail reports that are generated by E-mail reports that are generated by**  $\blacksquare$  **E-mail reports that are generated by** Language (XML) format line CARLa
- 
- 
- **Report information from the Class Descriptor keywords Class Language (XML) format Class Descriptor keywords** Language (XML) format Table (CDT) with CARLa Write your own customized CARLa report **Chapter 7: SMF reporting with CARLa**
- 
- Produce reports about the scope of a user's  $\Box$  Specify the profiles that you want to Report information from the Class permissions **report with SELECT statements** Descriptor Table (CDT) with CARLa
- Report custom CONSOLE class and DB2 Format reports with SORTLIST Report the global RACF options region reports **statements and output modifiers** (SETROPTS) with CARLa

- 
- Three most commonly used CARLa with SUBSELECT statement
- Write your own customized CARLa report capability using a DISPLAY statement **Run CARLa programs using Interactive**
- Chapter 2: CARLa SELECT and SORTLIST Combine information from multiple System Productivity Facility (ISPF) statements **profiles and segments** Three most commonly used CARLa
- **Specify the profiles that you want to report**  Use string processing in reports keywords with SELECT statements **Chapter 4: NEWLIST and SUMMARY** VIT Write your own customized CARLa report
- **Format reports with SORTLIST statements** options options **Chapter 2: CARLa SELECT and** and output modifiers **Add statistical information to reports** SORTLIST statements
- 
- 
- Sub-filter the repeat group information with for the same system Sub-filter and Add custom values to reports with SUBSELECT statement **Write multiple-pass CARLa programs to** user-defined fields
- capability using a DISPLAY statement Chapter 6: Use CARLa in batch jobs functions
- Combine information from multiple profiles E-mail reports that are generated by Sub-filter the repeat group information with and segments **CARLA** CARLA CARLA SUBSELECT statement
- 
- 
- 
- 
- **Chapter 3: Frequently Used CARLa** multiple systems or changes over time and output modifiers functions **functions** for the same system **Add** custom values to reports with
	-
	-
	-
	-
	- options **Language (XML)** format and segments and segments
- Add statistical information to reports **Chapter 7:** SMF reporting with CARLa Use string processing in reports
- **Chapter 5: Advanced CARLa Functions** NEWLIST types options options
	-
	-
- **Chapter 6: Use CARLa in batch jobs user's permissions** the same system between the same system
- Generate Write To Operator (WTO) region reports solve complex problems
- Chapter 7: SMF reporting with CARLa | Run CARLa programs using Interactive | Generate Write To Operator (WTO) **Chapter 8: Other supported CARLa** System Productivity Facility (ISPF) messages with CARLa
	-
	-
	- (SETROPTS) with CARLa SORTLIST statements NEWLIST types
		-
		-
		- user-defined fields **user's permissions**
- **Run CARLa programs using Interactive tunctions region reports** region reports
	- System Productivity Facility (ISPF) Sub-filter the repeat group information
	- keywords **Create ISPF** reports with drill-down
		-
		-
		-
		-
- Add custom values to reports with Generate RACF commands with CARLa Specify the profiles that you want to report
	- user-defined fields **Chapter 5: Advanced CARLa Functions** with SELECT statements
- Chapter 3: Frequently Used CARLa Use multiple input files to report about Format reports with SORTLIST statements functions **multiple systems or changes over time** and output modifiers
- Create ISPF reports with drill-down solve complex problems Chapter 3: Frequently Used CARLa

- 
- 
- 
- 
- and output modifiers Generate RACF commands with CARLa Specify the profiles that you want to report
- user-defined fields **Interval 20 Transfer Multiple input files to report about** Format reports with SORTLIST statements
	-
	-
- capability using a DISPLAY statement  $\Box$  E-mail reports that are generated by  $\Box$  Sub-filter the repeat group information with
- Use string processing in reports messages with CARLa capability using a DISPLAY statement
- **Chapter 4: NEWLIST and SUMMARY Produce reports in Extensible Markup Combine information from multiple profiles** 
	-
	-
- Use multiple input files to report about **Report information from the Class** Add statistical information to reports
	-
	-
	- solve complex problems **Produce reports about the scope of a** multiple systems or changes over time for
		-
		-
		-
		-
	- NEWLIST types Three most commonly used CARLa Produce reports in Extensible Markup
		-
- **Report the global RACF options Chapter 2: CARLa SELECT and Chapter 8: Other supported CARLa** 
	-
	-
	- Add custom values to reports with **Produce reports about the scope of a** 
		- Chapter 3: Frequently Used CARLa Report custom CONSOLE class and DB2
			-
			-
- 
- **Chapter 4: NEWLIST and SUMMARY capability using a DISPLAY statement** messages with CARLa capability using a DISPLAY statement
- 
- Generate RACF commands with CARLa **Chapter 7:** SMF reporting with CARLa Use string processing in reports
- 
- multiple systems or changes over time for  $\Box$  Report information from the Class  $\Box$  Add statistical information to reports the same system Descriptor Table (CDT) with CARLa Generate RACF commands with CARLa
- Write multiple-pass CARLa programs to  $\Box$  Report the global RACF options  $\Box$  Chapter 5: Advanced CARLa Functions solve complex problems (SETROPTS) with CARLa Use multiple input files to report about
- 
- **E-mail reports that are generated by CARLa** user's permissions the same system
- 
- **Produce reports in Extensible Markup Chapter 1 Chapter 6: Use CARLa in batch jobs**
- Chapter 7: SMF reporting with CARLa line CARLa line CARLa line CARLa line CARLa
- 
- Report information from the Class Descriptor Produce customized RACF reports Produce reports in Extensible Markup Table (CDT) with CARLa **Report about information that is stored in** Language (XML) format
- 
- Produce reports about the scope of a user's  $\parallel$  NEWLIST statement NEWLIST types permissions Use profile or record pre-selection with Report information from the Class
- **Report custom CONSOLE class and DB2** PROFLIST function **Descriptor Table (CDT) with CARLa** region reports **Run CARLA programs with Job Control Report the global RACF options**
- 
- 
- **Produce customized RACF reports**
- Report about information that is stored in repeat groups
- Combine multiple reports with the NEWLIST **Run CARLa programs using Interactive** The information types that CARLa can statement **System Productivity Facility (ISPF)** process.
- Use profile or record pre-selection with Three most commonly used CARLa Produce customized RACF reports
- Language (JCL) Chapter 2: CARLa SELECT and Combine multiple reports with the
- **Produce reports about events that are SORTLIST statements** NEWLIST statement
- **Produce and customize trusted users report in report with SELECT statements** PROFLIST function
- **Run CARLa programs using Interactive Law Section CARLa programs using Interactive Law Section CARLa programs using Interactive Law Section Application CARLa programs using Interactive Law Section Application CARLa program**
- Three most commonly used CARLa functions **report** report
- Write your own customized CARLa report vith SUBSELECT statement
- $\blacksquare$  Chapter 2: CARLa SELECT and SORTLIST  $\vert \blacksquare$  Create ISPF reports with drill-down statements and capability using a DISPLAY statement **Run CARLa programs using Interactive**
- Specify the profiles that you want to report Combine information from multiple System Productivity Facility (ISPF) with SELECT statements **profiles and segments** Three most commonly used CARLa
- **Format reports with SORTLIST statements** Use string processing in reports keywords and output modifiers example and output modifiers Chapter 4: NEWLIST and SUMMARY Write your own customized CARLa report
- 
- functions examples and Chapter 5: Advanced CARLa Functions with SELECT statements
- Sub-filter the repeat group information with Use multiple input files to report about Format reports with SORTLIST statements SUBSELECT statement multiple systems or changes over time and output modifiers
- **Create ISPF reports with drill-down** for the same system **FADD 1999** Add custom values to reports with
- Use string processing in reports Generate Write To Operator (WTO) Create ISPF reports with drill-down
- **Add statistical information to reports** Language (XML) format and segments
	-
- Use multiple input files to report about NEWLIST types options options
	-
	-
	-
- Generate Write To Operator (WTO) Report custom CONSOLE class and DB2 Write multiple-pass CARLa programs to messages with CARLa region reports solve complex problems
- Chapter 8: Other supported CARLa The information types that CARLa can Generate Write To Operator (WTO) NEWLIST types **process.** The process process process and process process and process and process and process and process and process and process and process and process and process and process and process and process and p
	-
- Report the global RACF options repeat groups repeat groups Chapter 7: SMF reporting with CARLa
	-
	-
	- Language (JCL) (SETROPTS) with CARLa
	- logged in SMF records user's permissions
	- process. The report report of the region reports of the region reports of the region reports of the region reports of the region reports of the region reports of the region reports of the region reports of the region repor
		-
		-
- Run CARLa programs with Job Control Write your own customized CARLa report repeat groups
	-
	-
	- statements and output modifiers **Language (JCL)**
	-
	-
	- keywords Sub-filter the repeat group information
		-
		-
		-
- **Add custom values to reports with**  options **Chapter 2: CARLa SELECT and** 
	- user-defined fields **Add statistical information to reports** SORTLIST statements
		-
		-

- 
- options **Produce reports in Extensible Markup Combine information from multiple profiles** 
	-
- Chapter 5: Advanced CARLa Functions **Chapter 8: Other supported CARLa** Chapter 4: NEWLIST and SUMMARY
	-
	-
	-
- Chapter 6: Use CARLa in batch jobs Produce reports about the scope of a multiple systems or changes over time for
	-
	-
	- Language (XML) format **E-mail reports that are generated by E-mail reports that are generated by** 
		-
		-
		-
	- (SETROPTS) with CARLa Combine multiple reports with the Chapter 8: Other supported CARLa
		-
		-
		- Produce reports about events that are **Produce reports about the scope of a**
- The information types that CARLa can **Produce and customize trusted users Report custom CONSOLE class and DB2** 
	-
	-
	- PROFLIST function **Report about information** that is stored in
		-
	- logged in SMF records Specify the profiles that you want to Use profile or record pre-selection with
		- Format reports with SORTLIST Run CARLa programs with Job Control
		- $\blacksquare$  Add custom values to reports with  $\blacksquare$  Produce reports about events that are
	- System Productivity Facility (ISPF) Chapter 3: Frequently Used CARLa Produce and customize trusted users
		-
		-
		-
		-
- Chapter 3: Frequently Used CARLa Generate RACF commands with CARLa Specify the profiles that you want to report

- Combine information from multiple profiles solve complex problems Chapter 3: Frequently Used CARLa and segments **Chapter 6:** Use CARLa in batch jobs functions
- 
- Chapter 4: NEWLIST and SUMMARY CARLa SUBSELECT statement options **Generate Write To Operator (WTO)** Create ISPF reports with drill-down
- 
- 
- Chapter 5: Advanced CARLa Functions Language (XML) format and segments
- multiple systems or changes over time for Chapter 8: Other supported CARLa Chapter 4: NEWLIST and SUMMARY the same system **NEWLIST** types options options
- Write multiple-pass CARLa programs to **Report information from the Class Add statistical information to reports**
- 
- **E-mail reports that are generated by CARLa** (SETROPTS) with CARLa Use multiple input files to report about
- 
- 
- Chapter 7: SMF reporting with CARLa Chapter 6: Use CARLa in batch jobs
- NEWLIST types and the contract of the CARLa contract of the CARLa contract of the CARLa
- Report information from the Class Descriptor  $\blacksquare$  Run CARLa programs using Interactive  $\blacksquare$  Generate Write To Operator (WTO) Table (CDT) with CARLa System Productivity Facility (ISPF) messages with CARLa
- 
- Produce reports about the scope of a user's  $\Box$  Write your own customized CARLa report  $\Box$  Chapter 7: SMF reporting with CARLa permissions Chapter 2: CARLa SELECT and Chapter 8: Other supported CARLa
- **Report custom CONSOLE class and DB2** SORTLIST statements NEWLIST types region reports **Specify the profiles that you want to Report information from the Class**
- **Run CARLa programs using Interactive Add custom values to reports with Produce reports about the scope of a** System Productivity Facility (ISPF) user-defined fields user's permissions
- keywords **functions functions functions functions functions functions functions**
- Write your own customized CARLa report Sub-filter the repeat group information
- Chapter 2: CARLa SELECT and SORTLIST | with SUBSELECT statement statements **Create ISPF** reports with drill-down
- Specify the profiles that you want to report capability using a DISPLAY statement The information types that CARLa can with SELECT statements **Combine information from multiple** process.
- **Format reports with SORTLIST statements** profiles and segments **Promised Produce customized RACF reports** and output modifiers **If the Use string processing in reports Report about information that is stored in**
- 
- Chapter 3: Frequently Used CARLa Add statistical information to reports NEWLIST statement
- **Sub-filter the repeat group information with Chapter 5: Advanced CARLa Functions** PROFLIST function SUBSELECT statement **USE INCO A LIGATE IN USE multiple input files to report about** Run CARLa programs with Job Control
- 
- Combine information from multiple profiles Write multiple-pass CARLa programs to logged in SMF records and segments solve complex problems **Produce and customize trusted users Solve complex problems**
- 
- Chapter 4: NEWLIST and SUMMARY E-mail reports that are generated by options and contact the control of the control of the control of the control of the control of the control of t
- Add statistical information to reports Generate Write To Operator (WTO)
- Generate RACF commands with CARLa messages with CARLa **Run CARLa Run CARLa programs using Interactive**
- **Chapter 5: Advanced CARLa Functions** Produce reports in Extensible Markup System Productivity Facility (ISPF)
- Use multiple input files to report about Language (XML) format Three most commonly used CARLa multiple systems or changes over time for **Chapter 7: SMF reporting with CARLa** keywords the same system **Chapter 8:** Other supported CARLa Write your own customized CARLa report
- Write multiple-pass CARLa programs to NEWLIST types Chapter 2: CARLa SELECT and solve complex problems **Report information from the Class** SORTLIST statements
- capability using a DISPLAY statement  $\Box$  Write multiple-pass CARLa programs to user-defined fields
	-
	-
	-
- Use multiple input files to report about Chapter 7: SMF reporting with CARLa Use string processing in reports
	-
	-
	-
	- messages with CARLa user's permissions the same system of the same system
- **Produce reports in Extensible Markup Report custom CONSOLE class and DB2** Write multiple-pass CARLa programs to Language (XML) format region reports region reports solve complex problems
	-
	- (SETROPTS) with CARLa **keywords** keywords Language (XML) format
		-
		-
		-
		-
		-
		-
		-
		-
		-
- **Add custom values to reports with Chapter 4: NEWLIST and SUMMARY repeat groups** user-defined fields and the options options of the combine multiple reports with the
	-
	-
	-
- **Create ISPF reports with drill-down** multiple systems or changes over time Language (JCL) capability using a DISPLAY statement  $\parallel$  for the same system  $\parallel$  Produce reports about events that are
	-
- Use string processing in reports **Chapter 6: Use CARLa** in batch jobs report
	-
	-
	-
	-
	-

- 
- Use string processing in reports **E-mail reports that are generated by Sub-filter the repeat group information with**
- **Add statistical information to reports** messages with CARLa capability using a DISPLAY statement
- Generate RACF commands with CARLa Produce reports in Extensible Markup Combine information from multiple profiles
	-
	-
	-
	- solve complex problems **Descriptor Table (CDT)** with CARLa Generate RACF commands with CARLa
- Chapter 6: Use CARLa in batch jobs **Report the global RACF options Report the global RACF options Report 1** Chapter 5: Advanced CARLa Functions
- Generate Write To Operator (WTO) **Produce reports about the scope of a** multiple systems or changes over time for
	-
	-
- Chapter 8: Other supported CARLa **E-mail reports that are generated by** 
	-
- Report the global RACF options **Three most commonly used CARLa** Produce reports in Extensible Markup
	-
	-
	- report with SELECT statements Descriptor Table (CDT) with CARLa
	- Format reports with SORTLIST **Report the global RACF options** statements and output modifiers (SETROPTS) with CARLa
		-
- Three most commonly used CARLa BEChapter 3: Frequently Used CARLa **Report custom CONSOLE class and DB2** 
	-
	-
	-
	-
	- functions **Generate RACF** commands with CARLa Use profile or record pre-selection with
		-
		-
- 
- **E-mail reports that are generated by CARLa Report the global RACF options** with SELECT statements
- messages with CARLa **Produce reports about the scope of a** and output modifiers
- Produce reports in Extensible Markup user's permissions Add Custom values to reports with
- 
- Chapter 8: Other supported CARLa functions of the chapter of the chapter of the chapter of the chapter of the chapter of the chapter of the chapter of the chapter of the chapter of the chapter of the chapter of the chapter
- Report information from the Class Descriptor | subsettle SUBSELECT statement Table (CDT) with CARLa **Run CARLa Run CARLa programs using Interactive** Create ISPF reports with drill-down
- 
- **Produce reports about the scope of a user's keywords and segments and segments** and segments permissions **Write your own customized CARLa report** Use string processing in reports
- Report custom CONSOLE class and DB2 Chapter 2: CARLa SELECT and Chapter 4: NEWLIST and SUMMARY region reports **SORTLIST** statements options
- Run CARLa programs using Interactive statements and output modifiers Use multiple input files to report about
- Three most commonly used CARLa user-defined fields the same system
- Write your own customized CARLa report functions solve complex problems solve complex problems
- Chapter 2: CARLa SELECT and SORTLIST  $\Box$  Sub-filter the repeat group information  $\Box$  Chapter 6: Use CARLa in batch jobs statements **and are in the statement** with SUBSELECT statement **E-mail reports that are generated by E**-mail reports that are generated by
- $\blacksquare$  Specify the profiles that you want to report  $\blacksquare$  Create ISPF reports with drill-down CARLa with SELECT statements example in the capability using a DISPLAY statement Generate Write To Operator (WTO)
- Format reports with SORTLIST statements  $\Box$  Combine information from multiple messages with CARLa and output modifiers profiles and segments profiles and segments produce reports in Extensible Markup
- Add custom values to reports with Use string processing in reports Language (XML) format
- 
- Sub-filter the repeat group information with Generate RACF commands with CARLa Report information from the Class SUBSELECT statement **Chapter 5: Advanced CARLa Functions** Descriptor Table (CDT) with CARLa
- Create ISPF reports with drill-down Use multiple input files to report about Report the global RACF options
- Combine information from multiple profiles for the same system **Produce reports about the scope of a** and segments **Write multiple-pass CARLa programs to discussions** user's permissions
- 
- Chapter 4: NEWLIST and SUMMARY Chapter 6: Use CARLa in batch jobs region reports options **E-mail reports that are generated by**
- Add statistical information to reports CARLa
- Generate RACF commands with CARLa  $\Box$  Generate Write To Operator (WTO)
- 
- Use multiple input files to report about Produce reports in Extensible Markup System Productivity Facility (ISPF) multiple systems or changes over time for Language (XML) format Three most commonly used CARLa the same system **Chapter 7:** SMF reporting with CARLa keywords
- Write multiple-pass CARLa programs to  $\Box$  Chapter 8: Other supported CARLa Write your own customized CARLa report solve complex problems NEWLIST types NEWLIST types Chapter 2: CARLa SELECT and
- Chapter 6: Use CARLa in batch jobs **Report information from the Class** SORTLIST statements
- **E-mail reports that are generated by CARLa** Descriptor Table (CDT) with CARLa Specify the profiles that you want to report
- Generate Write To Operator (WTO) Report the global RACF options with SELECT statements messages with CARLa **Format CARLA Format CARLA Format reports with SORTLIST statements**
- 
- 
- NEWLIST types functions and the set of the set of the set of the set of the set of the set of the set of the set of the set of the set of the set of the set of the set of the set of the set of the set of the set of the set
- Report information from the Class Descriptor Sub-filter Sub-filter the repeat group information with Table (CDT) with CARLa line SUBSELECT statement
- 
- **Produce reports about the scope of a user's Produce customized RACF reports** Combine information from multiple profiles
- 
- 
- 
- Language (XML) format **Report custom CONSOLE class and DB2** user-defined fields Chapter 7: SMF reporting with CARLa region reports **Chapter 3: Frequently Used CARLa**
- Report the global RACF options System Productivity Facility (ISPF) capability using a DISPLAY statement
	-
	-
	-
	- Î.
	-
	-
	-
	-
	-
	-
	-
- **Chapter 3: Frequently Used CARLa** options options chapter 8: Other supported CARLa
	- functions **Added Statistical information to reports** NEWLIST types
		-
		-
	- capability using a DISPLAY statement multiple systems or changes over time (SETROPTS) with CARLa
		-
		-
		-
		-
		-
		-
		-
		-
		-
- **Produce reports in Extensible Markup Produce reports about the scope of a** and output modifiers Language (XML) format and the user's permissions and add custom values to reports with
- Chapter 7: SMF reporting with CARLa **Report custom CONSOLE class and DB2** user-defined fields Chapter 8: Other supported CARLa region reports Chapter 3: Frequently Used CARLa
- Report the global RACF options **The information types that CARLa can** Create ISPF reports with drill-down (SETROPTS) with CARLa process. process. capability using a DISPLAY statement

- Chapter 6: Use CARLa in batch jobs Descriptor Table (CDT) with CARLa Specify the profiles that you want to report
- Generate Write To Operator (WTO) (SETROPTS) with CARLa Format reports with SORTLIST statements
	-
	-
	- NEWLIST types Sub-filter the repeat group information with  $\Box$  Sub-filter the repeat group information with
		-
	- (SETROPTS) with CARLa Three most commonly used CARLa Combine information from multiple profiles
		-
		-
		- Specify the profiles that you want to **Add** statistical information to reports
		- report with SELECT statements Generate RACF commands with CARLa
		- Format reports with SORTLIST Chapter 5: Advanced CARLa Functions
	- System Productivity Facility (ISPF) Add custom values to reports with multiple systems or changes over time for
	- keywords Chapter 3: Frequently Used CARLa Write multiple-pass CARLa programs to
		-
		-
		-
		-
	- user-defined fields **Chapter 4: NEWLIST and SUMMARY** Chapter 7: SMF reporting with CARLa
		-
		-
		-
		-
- Use string processing in reports solve complex problems Report custom CONSOLE class and DB2
- Chapter 5: Advanced CARLa Functions messages with CARLa **Run CARLA Run CARLa programs using Interactive** 
	-
	-
	-
	-

- region reports Combine multiple reports with the Chapter 4: NEWLIST and SUMMARY
- 
- keywords **in the same system** logged in SMF records the same system
- Write your own customized CARLa report  $\|\cdot\|$  Produce and customize trusted users  $\|\cdot\|$  Write multiple-pass CARLa programs to
- **Chapter 2: CARLa SELECT and SORTLIST** report solve complex problems statements **Chapter 6: Use CARLa in batch jobs** Chapter 6: Use CARLa in batch jobs
- with SELECT statements and contact the CARLA contact of the CARLA
- and output modifiers **System Productivity Facility (ISPF)** messages with CARLa
- 
- 
- **Sub-filter the repeat group information with SORTLIST statements** NEWLIST types SUBSELECT statement SUBSELECT statement SUBSELECT statement SUBSELECT statement
- Create ISPF reports with drill-down report with SELECT statements Descriptor Table (CDT) with CARLa capability using a DISPLAY statement  $\Box$  Format reports with SORTLIST  $\Box$  Report the global RACF options
- Combine information from multiple profiles statements and output modifiers (SETROPTS) with CARLa and segments and segments Add custom values to reports with Produce reports about the scope of a
- 
- 
- $\blacksquare$  Add statistical information to reports  $\blacksquare$  Sub-filter the repeat group information
- Generate RACF commands with CARLa with SUBSELECT statement
- Chapter 5: Advanced CARLa Functions **Create ISPF** reports with drill-down
- multiple systems or changes over time for Combine information from multiple System Productivity Facility (ISPF) the same system **profiles and segments** Three most commonly used CARLa
- Write multiple-pass CARLa programs to Use string processing in reports beywords
- 
- **E-mail reports that are generated by CARLa Add statistical information to reports** SORTLIST statements
- messages with CARLa **Chapter 5:** Advanced CARLa Functions with SELECT statements
- 
- 
- 
- Report information from the Class Descriptor **Chapter 6: Use CARLa in batch jobs** functions Table (CDT) with CARLa **E-mail reports that are generated by** Sub-filter the repeat group information with
- 
- **Produce reports about the scope of a user's messages with CARLa capability using a DISPLAY statement**
- **Report custom CONSOLE class and DB2** Language (XML) format and segments **Chapter 7: SMF reporting with CARLa Use string processing in reports** reports
- The information types that CARLa can Descriptor Table (CDT) with CARLa Generate RACF commands with CARLa process. The second of the global RACF options **Chapter 5: Advanced CARLa Functions** CARLa Functions
- **Produce customized RACF reports** (SETROPTS) with CARLa **USE INCORD CONTENTS** Input files to report about
- Report about information that is stored in Produce reports about the scope of a multiple systems or changes over time for repeat groups the same system is the same system of the same system is the same system of the same system is the same system
- Combine multiple reports with the NEWLIST **Report custom CONSOLE class and DB2** Write multiple-pass CARLa programs to statement and the statement of the statement of the statement solve complex problems of the statement of the statement of the statement of the statement of the statement of the statement of the statement of the statement o
- Use profile or record pre-selection with Chapter 6: Use CARLa in batch jobs
- permissions **Report about information that is stored in** and segments Report custom CONSOLE class and DB2 repeat groups Use string processing in reports
	- NEWLIST statement **NEWLIST** statement
	- Use profile or record pre-selection with  $\blacksquare$  Add statistical information to reports
- Run CARLa programs using Interactive  $\Box$  Run CARLa programs with Job Control  $\Box$  Chapter 5: Advanced CARLa Functions System Productivity Facility (ISPF) Language (JCL) Language (JCL) Use multiple input files to report about
	-
	-
- Format reports with SORTLIST statements | Run CARLa programs using Interactive | Generate Write To Operator (WTO)
	- user-defined fields **and the contract of the contract of the contract of the contract of the contract of the contract of the contract of the contract of the contract of the contract of the contract of the contract of the c**
- Chapter 3: Frequently Used CARLa Write your own customized CARLa report **C**hapter 7: SMF reporting with CARLa
	-
	-
	-
- Use string processing in reports in the user-defined fields in the user's permissions
	- options and the contract of the contract of the contract of the contract of the contract of the contract of the contract of the contract of the contract of the contract of the contract of the contract of the contract of th
		-
		-
		-
		-
- Chapter 6: Use CARLa in batch jobs options options Chapter 2: CARLa SELECT and
	-
	-
	-
- Language (XML) format multiple systems or changes over time and output modifiers Chapter 7: SMF reporting with CARLa for the same system Add custom values to reports with CARLa
- Chapter 8: Other supported CARLa Write multiple-pass CARLa programs to user-defined fields NEWLIST types solve complex problems **Chapter 3: Frequently Used CARLa** 
	-
- **Report the global RACF options** CARLa CARLA SUBSELECT statement
	-
	-
	-
	- NEWLIST types **options**
	- Report information from the Class **Add** statistical information to reports
	-
	-
	-

- 
- 
- 
- **PROFLIST function** Generate RACF commands with CARLa
	-
- Three most commonly used CARLa Produce reports about events that are multiple systems or changes over time for
	-
	-
- Specify the profiles that you want to report **E-mail report E-mail reports that are generated by** 
	-
- Add custom values to reports with Three most commonly used CARLa Produce reports in Extensible Markup
	-
	- functions **Chapter 2: CARLA SELECT and Chapter 8: Other supported CARLa** 
		-
		-
		-
- Chapter 4: NEWLIST and SUMMARY **Chapter 3: Frequently Used CARLa** Report custom CONSOLE class and DB2
- Use multiple input files to report about capability using a DISPLAY statement Run CARLa programs using Interactive
	-
	- solve complex problems **Chapter 4: NEWLIST and SUMMARY** Write your own customized CARLa report
		-
- Generate Write To Operator (WTO) Generate RACF commands with CARLa Specify the profiles that you want to report
- **Produce reports in Extensible Markup** Use multiple input files to report about Format reports with SORTLIST statements
	-
	-
	-
	- (SETROPTS) with CARLa Generate Write To Operator (WTO) Create ISPF reports with drill-down
	- permissions **Produce reports in Extensible Markup** Combine information from multiple profiles
		-
		- Chapter 8: Other supported CARLa **Definition** Chapter 4: NEWLIST and SUMMARY

- **Run CARLa programs with Job Control line CARLa CARLa CARLa CARLa CARLa CARLa CARLa CARLa CARLa CARLa CARLa CARLa CARLa CARLa CARLa CARLa CARLa CARLa CARLa CARLa CARLa CARLa CARLa CARLa CARLa CARLa CARLa CARLa CARLa CARLa**
- 
- **Produce and customize trusted users report keywords Language (XML) format Language (XML) format**
- Run CARLa programs using Interactive Specify the profiles that you want to Report information from the Class System Productivity Facility (ISPF) report with SELECT statements Descriptor Table (CDT) with CARLa
- Three most commonly used CARLa Format reports with SORTLIST FORE Report the global RACF options keywords statements and output modifiers and output modifiers (SETROPTS) with CARLa
- Write your own customized CARLa report  $\Box$  Add custom values to reports with Produce reports about the scope of a
- **Chapter 2: CARLa SELECT and SORTLIST** user-defined fields user user's permissions
- **Specify the profiles that you want to report functions reports** region reports with SELECT statements **Sub-filter the repeat group information**
- Format reports with SORTLIST statements with SUBSELECT statement and output modifiers **Create ISPF** reports with drill-down
- 
- Chapter 3: Frequently Used CARLa profiles and segments Three most commonly used CARLa functions the string processing in reports beyonds the string processing in reports the service of the keywords
- Sub-filter the repeat group information with **E** Chapter 4: NEWLIST and SUMMARY Write your own customized CARLa report SUBSELECT statement options options options and chapter 2: CARLa SELECT and
- $\Box$  Create ISPF reports with drill-down  $\Box$  Add statistical information to reports SORTLIST statements
- Combine information from multiple profiles **Chapter 5:** Advanced CARLa Functions with SELECT statements
- 
- 
- 
- Generate RACF commands with CARLa Chapter 6: Use CARLa in batch jobs functions
- 
- Use multiple input files to report about **CARLa** SUBSELECT statement multiple systems or changes over time for Generate Write To Operator (WTO) Create ISPF reports with drill-down
- solve complex problems and segments Language (XML) format and segments
- Chapter 6: Use CARLa in batch jobs **Chapter 7:** SMF reporting with CARLa Use string processing in reports
- E-mail reports that are generated by CARLa Chapter 8: Other supported CARLa Chapter 4: NEWLIST and SUMMARY
- **Generate Write To Operator (WTO)** NEWLIST types **CONSIDENTIAL SETS** Options **NEWLIST** types messages with CARLa **Report information from the Class Add statistical information to reports**
- Language (XML) format **Report the global RACF options Report the global RACF options Chapter 5: Advanced CARLa Functions**
- Chapter 7: SMF reporting with CARLa (SETROPTS) with CARLa Use multiple input files to report about
- 
- Report information from the Class Descriptor  $\Box$  Report custom CONSOLE class and DB2  $\Box$  Write multiple-pass CARLa programs to Table (CDT) with CARLa region reports solve complex problems solve complex problems
- 
- **Produce reports about the scope of a user's line CARLa** permissions **Run CARLA programs using Interactive Generate Write To Operator (WTO)** Definitions and CARLa programs using Interactive Generate Write To Operator (WTO)
- Report custom CONSOLE class and DB2 System Productivity Facility (ISPF) messages with CARLa region reports Three most commonly used CARLa Produce reports in Extensible Markup
- Language (JCL) **Run CARLa programs using Interactive** Generate Write To Operator (WTO) **Produce reports about events that are System Productivity Facility (ISPF)** messages with CARLa
	-
	- Write your own customized CARLa report  $\Box$  Chapter 7: SMF reporting with CARLa
	- line SORTLIST statements NEWLIST types
	-
	-
	-
	-
	-
	-
	- user-defined fields **Combine information from multiple** System Productivity Facility (ISPF)
		-
		-
		-
		-
		-
- Use string processing in reports and included multiple systems or changes over time and output modifiers Chapter 4: NEWLIST and SUMMARY for the same system Add custom values to reports with
- options **Write multiple-pass CARLa programs to discussion options** user-defined fields **Add statistical information to reports** solve complex problems Chapter 3: Frequently Used CARLa
	-
	-
	-
	-
	-
	-
- **Produce reports in Extensible Markup Descriptor Table (CDT) with CARLa** Generate RACF commands with CARLa
	-
	- NEWLIST types the same system is a series of the same system in the same system is a series of the same system
		-
		-
		- keywords Language (XML) format
		- Write your own customized CARLa report  $\Box$  Chapter 7: SMF reporting with CARLa

- SORTLIST statements NEWLIST types
- Specify the profiles that you want to **Report information from the Class** report with SELECT statements Descriptor Table (CDT) with CARLa
- Format reports with SORTLIST **Report the global RACF options** statements and output modifiers (SETROPTS) with CARLa
- PROFLIST function **E-mail reports that are generated by E-mail reports that are generated by** 
	-
- logged in SMF records Three Three most commonly used CARLa Produce reports in Extensible Markup
	-
	- Chapter 2: CARLa SELECT and Chapter 8: Other supported CARLa
		-
		-
		-
- statements **Chapter 3: Frequently Used CARLa** Report custom CONSOLE class and DB2
- Add custom values to reports with capability using a DISPLAY statement **Run** CARLa programs using Interactive
	-
	-
	-
	- capability using a DISPLAY statement Generate RACF commands with CARLa  $\Box$  Specify the profiles that you want to report
	- and segments and segments and segments and segments about Format reports with SORTLIST statements
		-
		-
- Chapter 5: Advanced CARLa Functions E-mail reports that are generated by Sub-filter the repeat group information with
	- the same system **messages with CARLa** capability using a DISPLAY statement
- Write multiple-pass CARLa programs to Produce reports in Extensible Markup Combine information from multiple profiles
	-
	-
	-
	-
	-
- Chapter 8: Other supported CARLa Produce reports about the scope of a multiple systems or changes over time for
	-
- **Report the global RACF options** Chapter 6: Use CARLa in batch jobs CARLa in batch jobs
	- (SETROPTS) with CARLa **E-mail reports that are generated by E-mail reports that are generated by** 
		-
		-
		-
		- Chapter 2: CARLa SELECT and Chapter 8: Other supported CARLa
			-
- $\blacksquare$  Add custom values to reports with  $\blacksquare$  Produce reports about the scope of a user-defined fields user's permissions
- functions **region** region reports
- Sub-filter the repeat group information with SUBSELECT statement
- Create ISPF reports with drill-down capability using a DISPLAY statement
- Combine information from multiple
- profiles and segments Use string processing in reports
- Chapter 4: NEWLIST and SUMMARY options
- Add statistical information to reports
- Generate RACF commands with CARLa
- Chapter 5: Advanced CARLa Functions
- Use multiple input files to report about multiple systems or changes over time for the same system
- **Write multiple-pass CARLa programs to** solve complex problems
- Chapter 6: Use CARLa in batch jobs
- E-mail reports that are generated by CARLa
- Generate Write To Operator (WTO) messages with CARLa
- **Produce reports in Extensible Markup** Language (XML) format
- Chapter 7: SMF reporting with CARLa
- Chapter 8: Other supported CARLa NEWLIST types
- Report information from the Class Descriptor Table (CDT) with CARLa
- Report the global RACF options (SETROPTS) with CARLa
- Produce reports about the scope of a user's permissions
- Report custom CONSOLE class and DB2 region reports

# Övrig information:

För mer information eller kursbokning, vänligen kontakta oss på telefon. 020-73 73 73

info@globalknowledge.se

[www.globalknowledge.se](http://www.globalknowledge.se)

Vretenvägen 13, plan 3, 171 54 Solna

- 
- Chapter 3: Frequently Used CARLa Report custom CONSOLE class and DB2